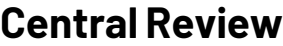

**Introduction** Once you lock an estimate, the workfile will flow into the **Central Review** queue. You will need to wait until the review is completed to make any changes to this workfile.

**Viewing Workfiles Under Review** You can keep track of all workfiles that are underreview from **My Work Dashboard**. To view workfiles under review, follow the steps below:

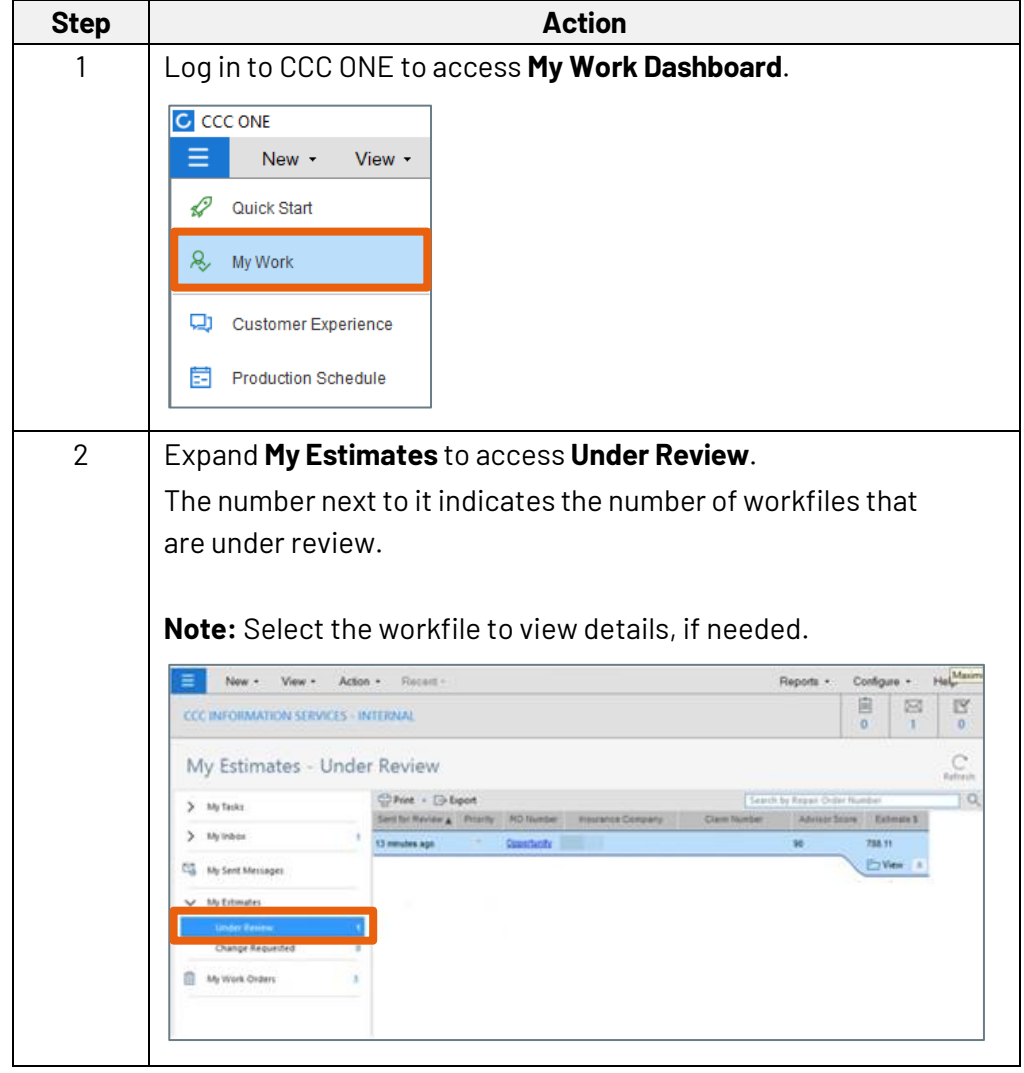

*Continued on next page…*

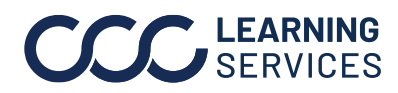

**C2017-2022. CCC Intelligent Solutions Inc. All rights reserved.** CCC<sup>®</sup> is a trademark of CCC Intelligent Solutions Inc. 1

## **Central Review,** Continued

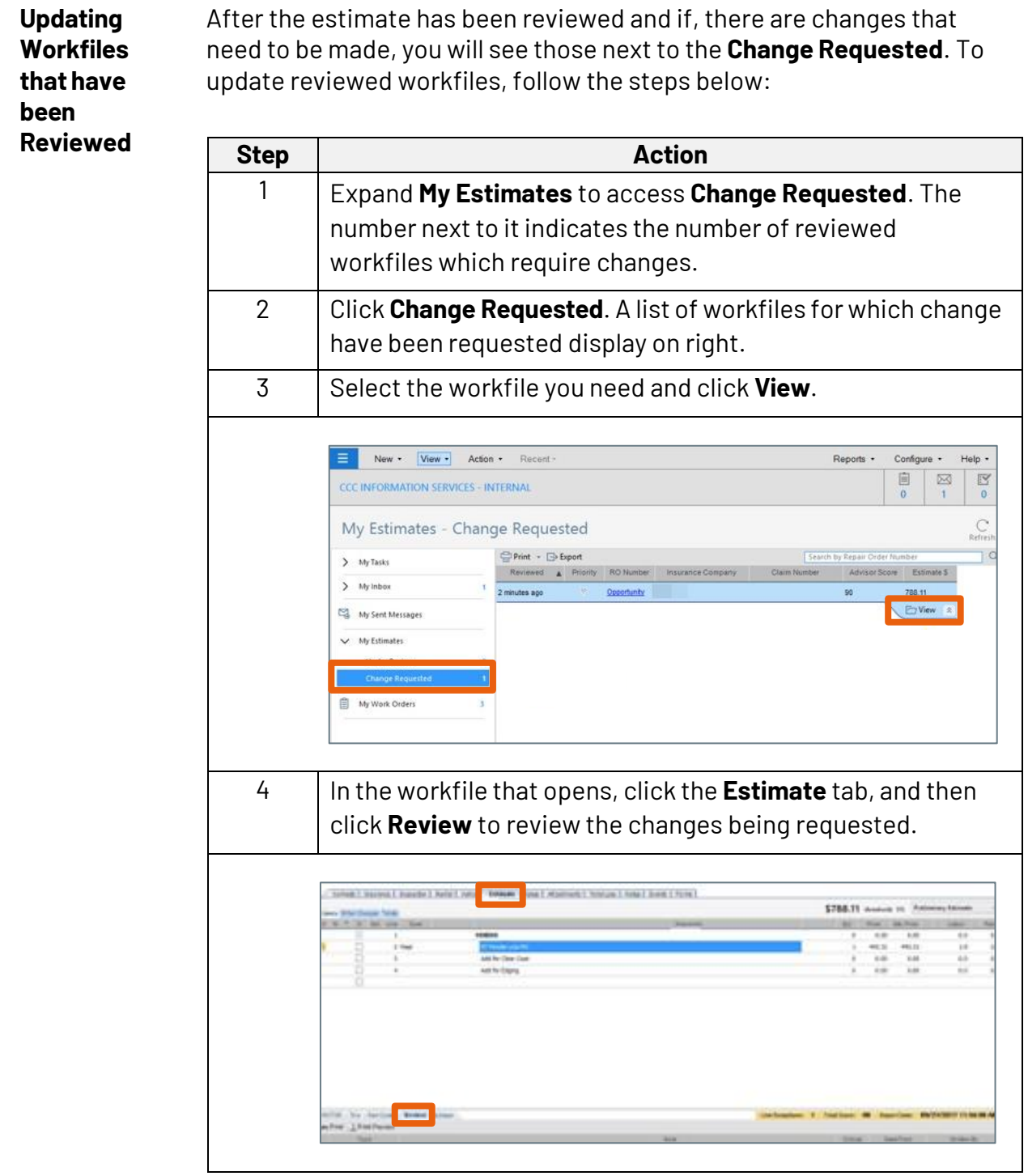

*Continued on next page…*

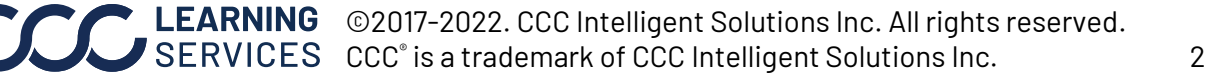

## **Central Review,** Continued

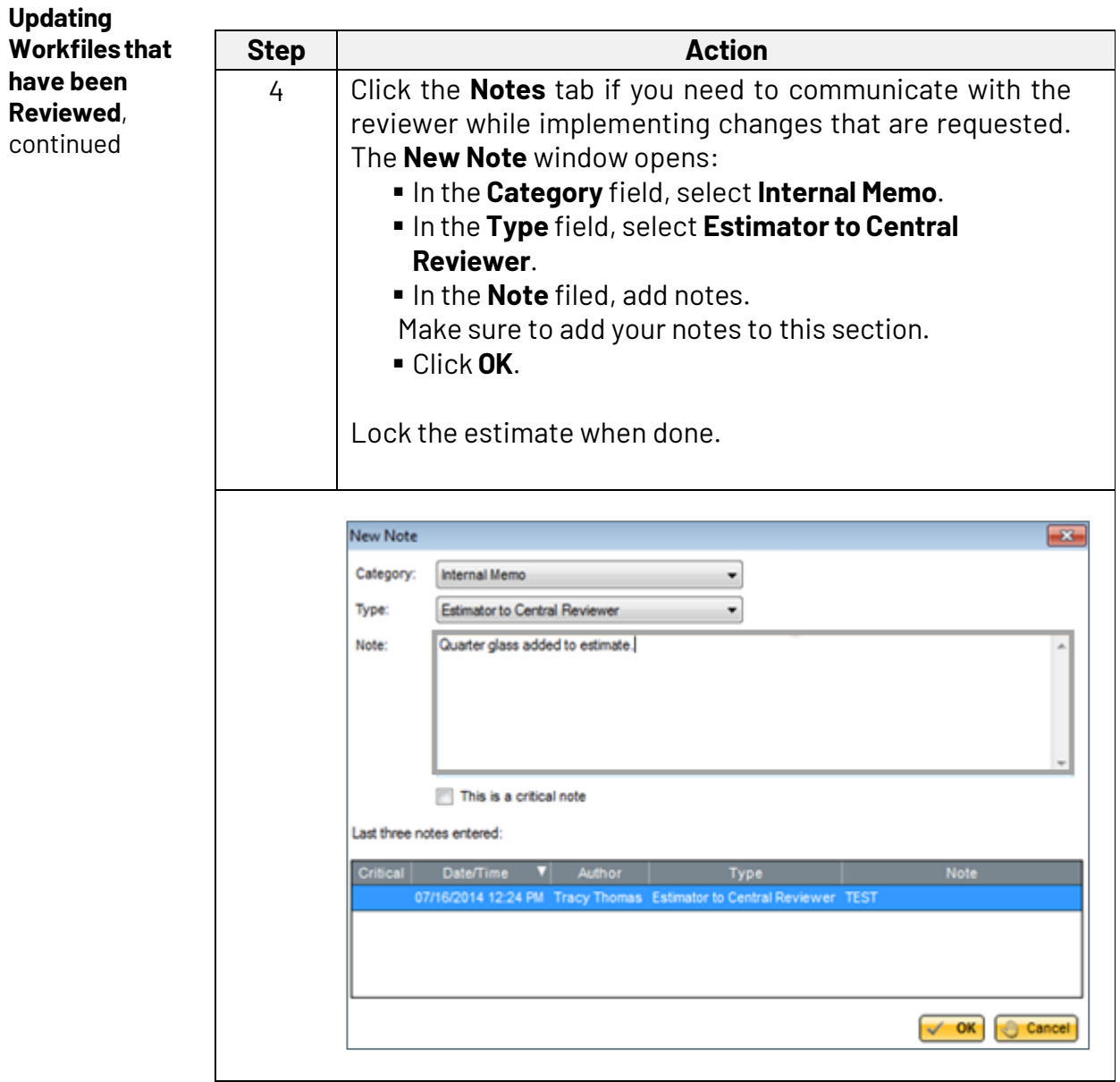

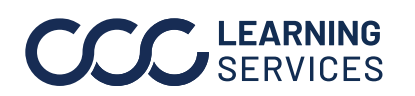

EXPINING © 2017-2022. CCC Intelligent Solutions Inc. All rights reserved. CCC® is a trademark of CCC Intelligent Solutions Inc.  $\frac{3}{3}$